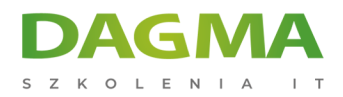

Szkolenie

# **Office 365 dla użytkowników końcowych**

[Strona szkolenia](https://szkolenia.dagma.eu/szkolenia,catalog,10948/office-365-dla-uzytkownikow-koncowych?utm_source=Promo&utm_medium=PDF&utm_content=P52-1-PDF-tid:10948-date:2025-06-07&utm_campaign=Promo52-1-Training-Description) | [Terminy szkolenia](https://szkolenia.dagma.eu/szkolenia,catalog,10948/office-365-dla-uzytkownikow-koncowych?utm_source=Promo&utm_medium=PDF&utm_content=P52-1-PDF-tid:10948-date:2025-06-07&utm_campaign=Promo52-1-Training-Description) | [Rejestracja na szkolenie](https://szkolenia.dagma.eu/szkolenia,register,step-1,10948/office-365-dla-uzytkownikow-koncowych?utm_source=Promo&utm_medium=PDF&utm_content=P52-1-PDF-tid:10948-date:2025-06-07&utm_campaign=Promo52-1-Training-Description) | [Promocje](https://szkolenia.dagma.eu/promocje?utm_source=Promo&utm_medium=PDF&utm_content=P52-1-PDF-tid:10948-date:2025-06-07&utm_campaign=Promo52-1-Training-Description)

# **Opis szkolenia**

Szkolenie pozwala w prosty i skuteczny sposób zrozumieć działanie usług i aplikacji w chmurze, niezbędnych do efektywnej obsługi firmowego środowiska. Szkolenie umożliwia uczestnikom poznanie podstawowych zasad administracji oraz pełen system obsługi usług.

# **Wymagania:**

Podstawowa wiedza związana z pracą w pakiecie biurowym Office 2007 lub 2010 oraz korzystaniem z Internetu.

# **Korzyści po szkoleniu:**

Wiedza i umiejętności związane z praktycznym korzystaniem z Office 365

# **Program szkolenia**

# **Moduł 1: Usługa Microsoft Office 365**

- Wprowadzenie do Office 365
- Różnica Office 365 vs Microsoft 365
- Zarządzanie portalem Office

Adres korespondencyjny:

DAGMA Szkolenia IT | ul. Bażantów 6a/3 | Katowice (40-668) tel. 32 793 11 80 | szkolenia@dagma.pl szkolenia.dagma.eu

DAGMA Sp. z o.o. z siedziba w Katowicach (40-478), ul. Pszczyńska 15 Sąd Rejonowy Katowice-Wschód w Katowicach Wydział VIII Gospodarczy KRS pod numerem 0000130206, kapitał zakładowy 75 000 zł Numer NIP 634-012-60-68, numer REGON: 008173852 DAGMA Sp. z o.o. posiada status dużego przedsiębiorcy w rozumieniu art. 4c ustawy o przeciwdziałaniu nadmiernym opóźnieniom w transakcjach handlowych.

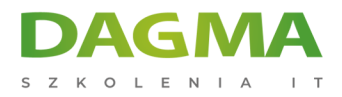

#### **Moduł 2: Pierwsze logowanie**

- Logowanie do portalu office
- Nawigowanie wersji owa
- Zmiana profilu, hasła, wersji językowej
- Pobranie i instalacja pakietu
- Różnice wersji instalacyjnej pakietu office

# **Moduł 3: Korzystanie z aplikacji internetowej Outlook**

- Przegląd Outlook Online
- Praca z pocztą e-mail i folderami
- Korzystanie z kalendarza
- Udostępnione kalendarze
- Reguły programu
- Ustawianie podpisów, automatycznych odpowiedzi
- Lista kontaktów

#### **Moduł 4: Teams - praca zespołowa**

- Wprowadzenie do aplikacji, szybki start
- Konfigurowanie zespołów i kanałów współpracy
- Zarządzanie, przechowywanie i udostępnianie dokumentów w zespole
- Praca z wpisami i wiadomościami
- Komunikacja zespołowa, organizacja spotkań i połączeń
- Dostępne aplikacje i narzędzia
- Zarządzanie harmonogramem zespołu
- Teams w terenie

# **Moduł 5: Praca z OneDrive dla Firm**

- Czym jest OneDrive dla Firm?
- Poruszanie się po OneDrive
- Dostęp do zawartości w OneDrive
- Synchronizacja biblioteki z komputerem
- Udostępnianie dokumentów i współpraca
- Uprawnienia do zasobów
- Tworzenie dokumentów biurowych i zapisywanie bezpośrednio w usłudze OneDrive
- Wspólna praca na dokumentach
- Odzyskiwanie utraconych plików

Adres korespondencyjny:

DAGMA Szkolenia IT | ul. Bażantów 6a/3 | Katowice (40-668) tel. 32 793 11 80 | szkolenia@dagma.pl szkolenia.dagma.eu

DAGMA Sp. z o.o. z siedziba w Katowicach (40-478), ul. Pszczyńska 15 Sąd Rejonowy Katowice-Wschód w Katowicach Wydział VIII Gospodarczy KRS pod numerem 0000130206, kapitał zakładowy 75 000 zł Numer NIP 634-012-60-68, numer REGON: 008173852 DAGMA Sp. z o.o. posiada status dużego przedsiębiorcy w rozumieniu art. 4c ustawy o przeciwdziałaniu nadmiernym opóźnieniom w transakcjach handlowych.

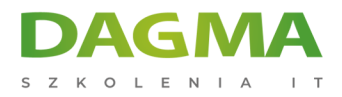

# **Moduł 6: Aplikacje usługi Office**

- OneNote zarządzanie notatkami
- Planner przydzielanie zadań
- SharePoint praca z witrynami
- SharePoint zarządzanie uprawnieniami
- Pakiet biurowy online wykorzystanie i mozliwości

#### **Moduł 7: Zestawienie możliwości**

- Praktyczne wykorzystanie aplikacji Office 365
- Rozwiązania praktyczne, ułatwienia, dobre zasady
- Zarządzanie ustawieniami

**Tagi:**

Adres korespondencyjny:

D<sub>3</sub>

DAGMA Szkolenia IT | ul. Bażantów 6a/3 | Katowice (40-668) tel. 32 793 11 80 | szkolenia@dagma.pl szkolenia.dagma.eu

DAGMA Sp. z o.o. z siedzibą w Katowicach (40-478), ul. Pszczyńska 15 Sąd Rejonowy Katowice-Wschód w Katowicach Wydział VIII Gospodarczy KRS pod numerem 0000130206, kapitał zakładowy 75 000 zł Numer NIP 634-012-60-68, numer REGON: 008173852 DAGMA Sp. z o.o. posiada status dużego przedsiębiorcy w rozumieniu art. 4c ustawy o przeciwdziałaniu nadmiernym opóźnieniom w transakcjach handlowych.